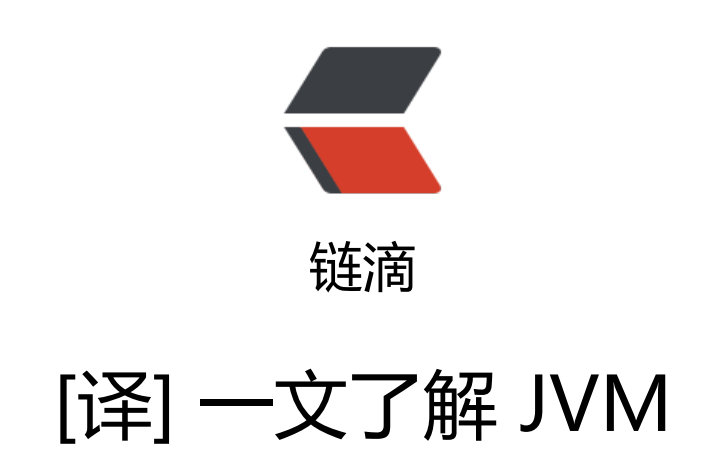

作者: valarchie

- 原文链接:https://ld246.com/article/1577004839254
- 来源网站: [链滴](https://ld246.com/member/valarchie)
- 许可协议:[署名-相同方式共享 4.0 国际 \(CC BY-SA 4.0\)](https://ld246.com/article/1577004839254)

<p>原文地址:<a href="https://ld246.com/forward?goto=https%3A%2F%2Fdzone.com%2Far icles%2Fjvm-architecture-explained" target=" blank" rel="nofollow ugc"> 《The JVM Architec ure Explained 》</a></p> <p>每个 Java 开发者都知道字节码是被 JRE(Java 运行时环境)所执行的。但是许多人并不知道实际上 RE 是 Java 虚拟机(JVM)的实现。它分析字节码,解释代码并执行它。作为一个开发者,了解 JVM 的体系结构是非常重要的,因为它使我们能更有效的编写代码。在这篇文章中,我们将更深入的了解 J va 中的 JVM 体系结构和 JVM 的不同组件。</p> <h3 id="什么是JVM-">什么是 JVM?</h3> <p>虚拟机是物理机器的软件实现。Java 语言当时是基于编写一次到处运行的理念被开发出来的, 中到处运行指的是运行在虚拟机上。编译器将 java 文件编译成.class 文件, 然后.class 文件被输入到 VM 中, JVM 会加载并运行这些.class 文件。下图展示了 JVM 的体系结构。</p> <blockquote> <p>JVM 体系结构<br> <img src="https://ld246.com/images/img-loading.svg" alt="JVMArchitecture.png" data-src= https://b3logfile.com/file/2019/12/JVMArchitecture-98c9def0.png?imageView2/2/interlace/1/ ormat/jpg"></p> </blockquote> <h3 id="JVM是如何工作的-">JVM 是如何工作的?</h3> <p>正如上图展示的, JVM 被分为以下三个主要的子系统: </p>  $\langle$ ol $>$ <li>类加载器</li> <li>运行时数据区域</li> <li>执行引擎</li>  $<$ /ol $>$ <h4 id="1-类加载器">1.类加载器</h4> <p>Java 的动态类加载功能是由类加载子系统处理。它加载,链接,并初始化类(当在运行时第一 引用该类时)。</p> <h5 id="1-1加载">1.1 加载</h5> <p>类都通过该组件进行加载。BootStrap ClassLoader、 Extension ClassLoader、Application Cl ssLoader 这三个类加载器协同完成这个目标。</p> <ul> <li>BootStrap ClassLoader:负责从引导类路径加载类,除了 rt.jar。将给予此加载程序最高优先级 </li> <li>Extension ClassLoader:负责加载 ext 文件夹中的类。</li> <li>Application ClassLoader:负责从应用程序类路径加载类。</li>  $\langle$ /ul $\rangle$ <p>以上这些类加载器将遵循双亲委托机制装载类文件。(即当一个类需要加载时,先从 Bootstrap 加载,没有的话,再从 Extension 加载,还是没有的话,才从 Application 加载。)</p> <h5 id="1-2链接">1.2 链接</h5>  $\langle$ ol $>$ <li>验证:字节码验证器将会验证生成的字节码正确与否。如果验证失败,我们将得到验证错误信息 </li> <li>准备:为所有静态变量开辟内存空间并赋默认值。</li> <li>解析:将所有符号引用替换为方法区中的原始引用。</li>  $\langle$ /ol $>$ <h5 id="1-3初始化">1.3 初始化</h5> <p>这是类加载的最后阶段。所有静态变量将会被赋予初始值并且静态构造块将会被执行。</p> <h4 id="2-运行时数据区">2.运行时数据区</h4> <p>运行时数据区被分为五个主要的区域。</p>  $\langle$ ol $>$ <li>方法区:所有类级别的数据将会被存于此处。包括静态变量。一个虚拟机仅有一个方法区。它属 共享资源。</li> <li>堆区:所有对象及对象中的实例变量和数组都将存于此处。一个虚拟机也仅有一个堆区。因为方 区和堆区在多线程情况下是共享内存的, 所以存于其中的数据并非线程安全的。</li>

<li>虚拟机栈:对于每一个线程,都将创建一个单独的运行时万法栈。对于每一个万法调用,栈中都 生成一个栈帧。所有本地变量都将在栈中创建。栈区域是线程安全的,因为它并非共享资源。栈帧又 分为三个主要组成:  $\langle$ ol $>$ <li>局部变量数组:与方法相关,涉及多少局部变量以及相应的值将存在这里。</li> <li>操作数栈:如果需要执行任何中间操作,操作数栈充当运行时工作区来执行操作。</li> <li>帧数据:与该方法对应的所有符号都存储在这里。在任何异常的情况下,catch 块信息将会保存 帧数据中。</li>  $<$ /ol $>$  $\langle$ /li $\rangle$ <li>程序计数器:每个线程都拥有独立的程序计数器。它保存当前执行指令的地址,一旦指令执行, 序计数器将更新为下一条指令。</li> <li>本地方法栈:本地方法栈保存了本地方法调用信息。对于每一个线程,都会创建独立的本地方法 。</li>  $\langle$ ol $>$ <h4 id="3-执行引擎">3.执行引擎</h4> <p>分配到运行时数据区的字节码将会被执行引擎执行。执行引擎将会读取字节码并逐个执行。</p>  $\langle$ ol $>$  $\langle$ li $\rangle$ <p>解释器:解释器解释字节码快,但执行慢。并且在多次调用同一个方法时,都需要重新解释。</ >  $\langle$ /li $\rangle$  $\langle$ li $\rangle$ <p>JIT 编译器:JIT 编译器弥补了解释器的缺点。执行引擎会借助解释器去转换字节码。但是当它发 有重复的代码时,会使用 JIT 去编译整份字节码并将它改为本地代码。本地代码将会被直接使用在重 的方法调用,从而提高系统的性能。</p>  $\langle$ ol $>$ <li>中间代码生成器: 生成中间代码</li> <li>代码优化器:负责优化中间代码</li> <li>目标代码生成器:负责生成机器码或本地代码</li> <li>分析器:特殊组件,负责发现热点代码,即方法是否被多次调用。</li>  $<$ /ol $>$  $\langle$ /li $\rangle$  $<$ li $>$ <p>垃圾回收器:回收和删除未被引用的对象。垃圾回收可被 System.gc()方法触发,但是不保证立 执行。</p>  $\langle$ /li $\rangle$  $<$ /ol>